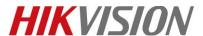

| Title:   | How to Set Access Controller M1 Encryption | Version: | v1.0 | Date: | 03/05/2020 |
|----------|--------------------------------------------|----------|------|-------|------------|
| Product: | Access Control Devices                     |          |      | Page: | 1 of 6     |

#### **Preparation**

- 1. Access Control Devices 2600 series
- RS485 Card reader DS-K1108MK
- 3. Card issuer DS-K1F100-D8
- 4. iVMS4200 v3.2.0.10

## **How to Set Access Controller M1 Encryption**

DS-K2600 series access controller (K2601,K2602,K2604) support M1 Encryption function with card reader.

Note: Card reader need use RS485 connect to controller

1. Configuration Card Issuer when you add the card number. Sector can be selected by yourself.

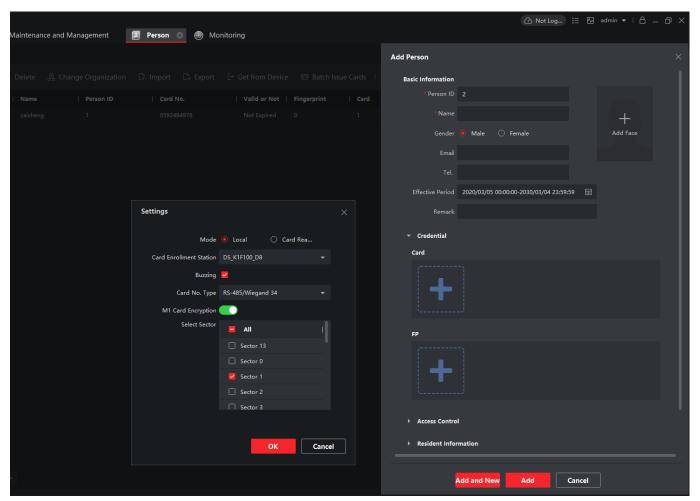

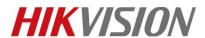

| Title:   | How to Set Access Controller M1 Encryption | Version: | v1.0 | Date: | 03/05/2020 |
|----------|--------------------------------------------|----------|------|-------|------------|
| Product: | Access Control Devices                     |          |      | Page: | 2 of 6     |

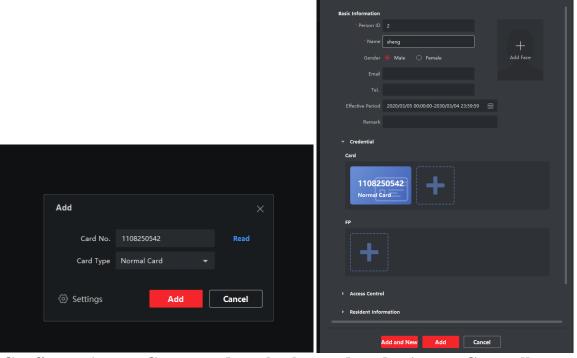

2. Configure Access Group and apply the card to the Access Controller

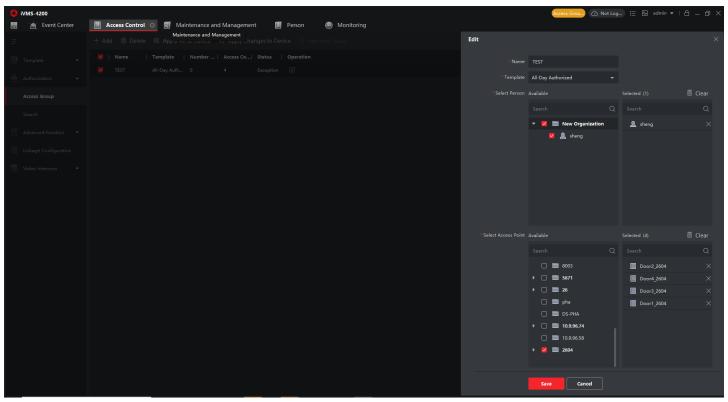

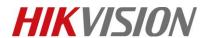

| Title:   | How to Set Access Controller M1 Encryption | Version: | v1.0 | Date: | 03/05/2020 |
|----------|--------------------------------------------|----------|------|-------|------------|
| Product: | Access Control Devices                     |          |      | Page: | 3 of 6     |

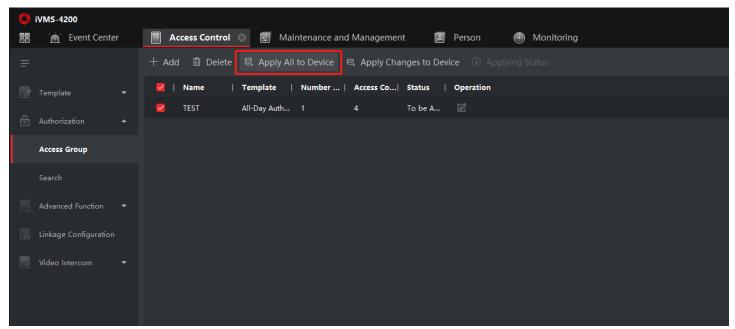

#### 3. Enable Access Controller M1 Encryption function:

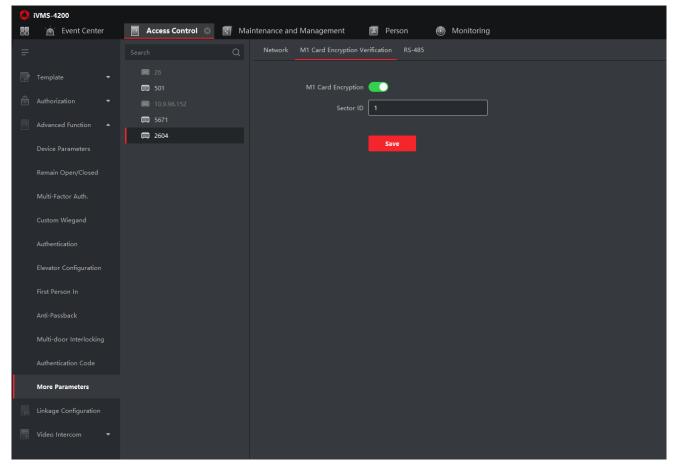

E-Mail: <a href="mailto:support@hikvision.com">support@hikvision.com</a> • <a href="mailto:www.hikvision.com">www.hikvision.com</a>

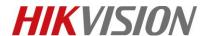

| Title:   | How to Set Access Controller M1 Encryption | Version: | v1.0 | Date: | 03/05/2020 |
|----------|--------------------------------------------|----------|------|-------|------------|
| Product: | Access Control Devices                     |          |      | Page: | 4 of 6     |

### 4. Swipe the card.

If card have encrypted, it will show Normal Card Authentication Passed.

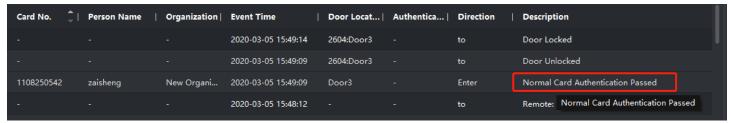

If card have not encrypted, it will show Verifying Card Encryption Failed.

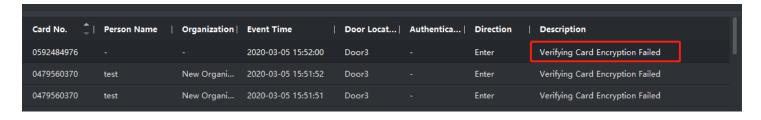

# First Choice for Security Professionals HIKVISION Technical Support